## **Google menace de supprimer les comptes inactifs et comment sauver vos données**

Aymeric Geoffre-Rouland  $\colon$ 

*Faites très attention : Google supprimera les comptes inactifs dès décembre pour éviter les abus. Il faut se connecter ou sauvegarder ses données pour les protéger. Des exceptions existent pour certains comptes. On vous explique.*

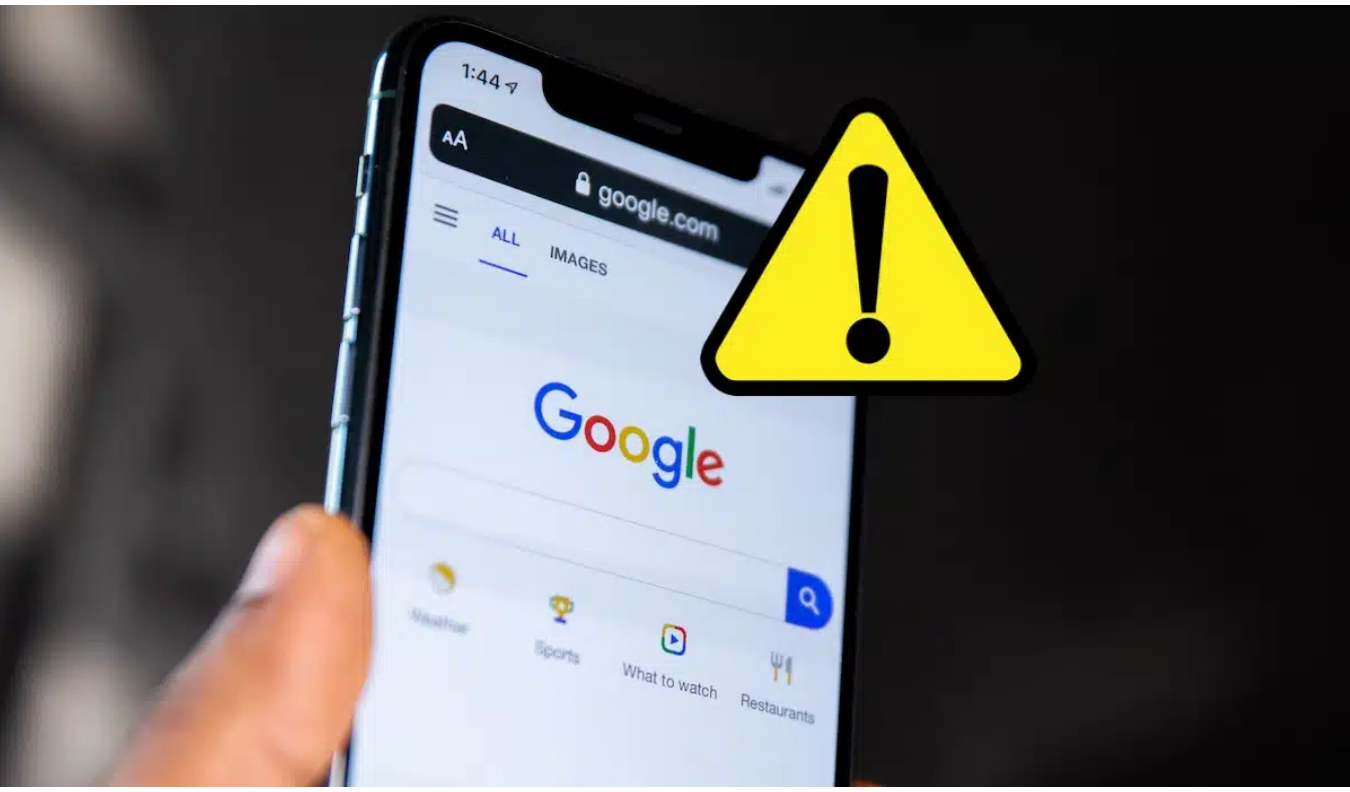

Google va effacer vos comptes inactifs : comment réagir avant qu'il ne soit trop tard ? © Tom's Guide

Google [a envoyé des courriels ce week-end pour rappeler à ses clients qu'il supprimerait les comptes inactifs à partir du 1er décembre](https://www.tomsguide.fr/attention-google-veut-supprimer-les-comptes-inactifs-depuis-2-ans/) 2023.

Rassurez-vous quand même : cette mesure ne concernera que les comptes qui n'ont pas été utilisés ou connectés depuis deux ans et Google informera d'abord les utilisateurs que leurs comptes risquent d'être supprimés.

« *Si votre compte est considéré comme inactif, nous vous enverrons plusieurs emails de rappel, à vous et à vos courriels de récupération (s'il y en a), avant de prendre toute action ou de supprimer tout contenu du compte.*

*Ces courriels de rappel seront envoyés au moins 8 mois avant toute action sur votre compte* » indique l'email de Google.

Attention : la suppression d'un compte Google **rendra l'adresse Gmail associée inutilisable** pour créer un nouveau compte Google.

Pour garder un compte Google actif, il suffit de **se connecter au moins une fois tous les deux ans**. Si vous avez accédé à votre compte Google au cours des deux dernières années, il sera considéré comme actif et ne sera pas supprimé.

D'autres moyens de **maintenir le statut d'activité de votre compte Google** sont notamment :

- De lire ou d'envoyer un courriel,
- D'utiliser Google Drive,
- De télécharger des applications depuis le Play Store,
- D'utiliser Google Search et de regarder YouTube en étant connecté,
- De partager des photos,
- De se connecter avec Google avec des services tiers.

La règle comporte également **certaines exceptions**, notamment pour les comptes Google avec une activité YouTube (chaînes, vidéos ou commentaires), détenant une carte cadeau avec un solde monétaire, ayant publié des applications sur le Google Play Store.

« *C'est parce que les comptes oubliés ou non surveillés reposent souvent sur des mots de passe anciens ou réutilisés qui peuvent avoir été compromis, n'ont pas mis en place [l'authentification à deux facteurs](https://www.tomsguide.fr/attention-la-double-authentification-2fa-sur-smartphone-nest-pas-fiable/) et reçoivent moins de contrôles de sécurité par l'utilisateur* » a expliqué Ruth Kricheli, vice-présidente de la gestion des produits chez Google.

Une fois compromis, les cybercriminels peuvent **utiliser les comptes Google à des fins malveillantes variées**, allant du vol d'identité à l'envoi de courriels indésirables ou frauduleux.

Toutefois, Google permet également aux utilisateurs de **télécharger leurs données** à l'aide du service Google Takeout. Il propose une fonctionnalité appelée Gestionnaire de compte inactif qui permet de planifier ce qui se passe avec le compte après une période d'inactivité spécifique.

Vous pouvez aussi [exporter vos photos et vidéos sur Google Photos.](https://www.tomsguide.fr/google-photos-comment-exporter-vos-photos-et-videos/)

*Recherche et mise en page: Michel Cloutier CIVBDL 20230801 "C'est ensemble qu'on avance"*